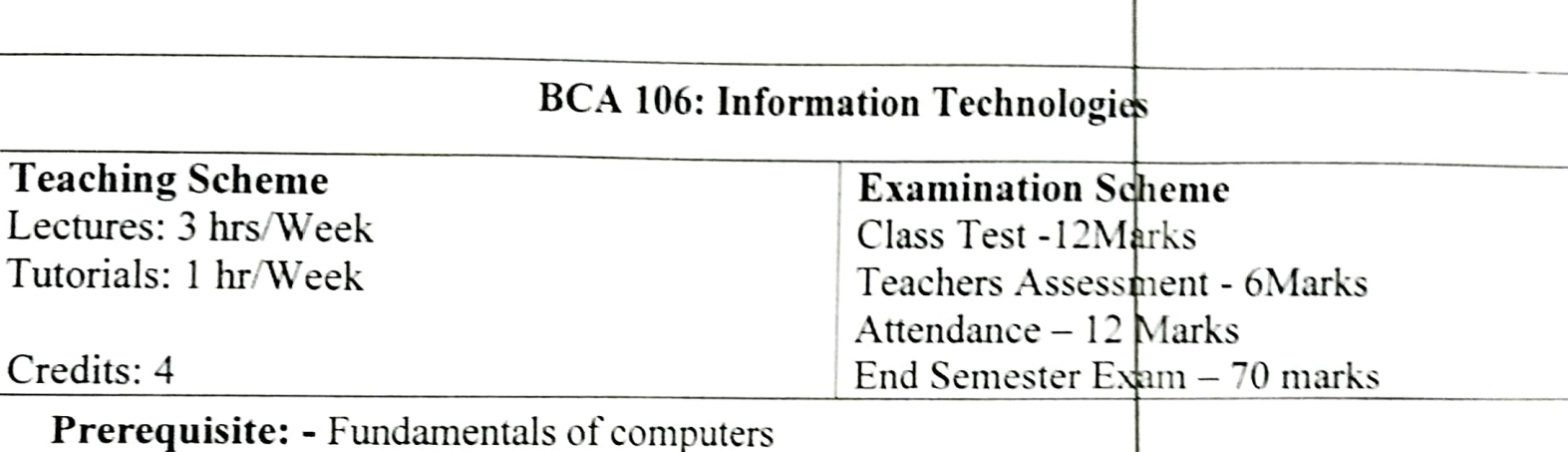

# Course Objectives:

- 1. To know the basic components of computer and its working, gen¢rations of computer. types.
- 2. To know the basic input output devices.
- 3. To gain knowledge about Software and types
- 4. To describe various application software available with Microsoft Office Package with their applications.
- 5. To understand the importance of Microsoft Word, Microsoft Excel, Microsoft Power Point. Microsoft Access and HTML.
- 6. To know about various menus and tool box available with softwate of Microsoft Oftice Package and their usage to design well formatted documents, worksheets and presentations.

Department of Applications **Cumpuler Applications** helompe Computer Applications  $\alpha$ <sub>rrat</sub>  $\mu$ ersity Invertis Dean promote: Invertis University Page | 10

#### Detailed Syllabus

Unit-1<br>Computer fundamentals: Computer system concepts, Types of computers, Generations of computers. Basic components of a computer system - Control unit, ALU, Input/output functions and characteristics, Input /Output devices, Primary and Secondary memories.

#### Unit-2

Computer Languages: Computer Programming Languages - Machine Language, Assembly Language, <br>High Level Language, 4 GL, their merits and demerits.

Computer software: Software and its Need, Types of Softward - System software, Applidation software, System Software: Operating System, Utility Program, Assemblers, Compilers and Interpreter.

#### Unit-3

Programming Fundamentals: Algorithm development, Techniques of problem solving. Flowcharting, Structured programming concepts; Top down Design, Debugging and testing of Programs.

Introduction to HTML5 and Web Design: Create a Simple Web Page, Format Your Text, Adding Web Links and Images, Creating Tables, Forms, Borders, Backgrounds, Alding Videos and Graphics.

### Unit-4

Introduction of Ms-Office: Applications of Ms-Word, PowerPoint, Excel and Access, Microsoft Word Formatting Text, Find and Replace, Working with Paragraphs, Inserting Tables, Performing Calculations in Tables, Formatting Tables, Inserting Pictures, Doqument Background, Page Layout, Printing Documents, Mail Merge, Watermark, Page border.

## Unit-5

Microsoft Excel: Creating Workbooks, Moving Data within a Workþook, Finding and Replacing |Data. Perform Basic Calculations on Data, Creating Basic Formulas, #inding and Correcting Errqrs in Calculations, Filters, PivotTables, Creating Charts and Graphics, Printing Parts of Worksheets, Creating and Modifying Macros, Protecting Workbooks and Worksheets.

# Unit-6

Microsoft PowerPoint: Creating a Presentation, Changing the Slide Size & Orientation, Adding, Deleting, and Rearranging Slides, Views, Text Formatting, Adding Tables, SmartArt, Charts, and Hyperlinks to Slides, Adding Movies and Sounds to a Presentation, \$lide Transitions and Animations, Inserting Charts, Drawing Shapes. Microsoft Access: Working in Access, Database Concepts, Exploring Tables, Forms, Queries, Reports, Creating Databases frorn Templates, Creating Databases and Tables Manually, Manipulating Table Columns and Rows, Refining Table Structure, Creating Forms.

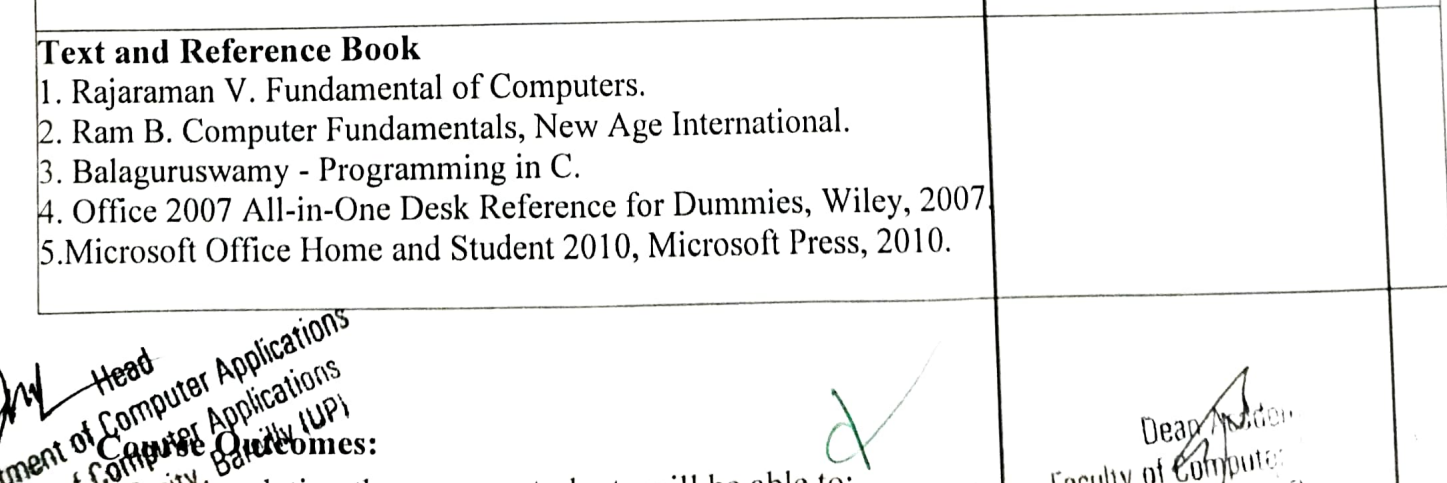